## **THESIS/DISSERTATION FORMATTING CHECKLIST**

All proposal and final thesis/dissertation documents, no matter the style guide you are following, must adhere to certain formatting requirements set by the Graduate School. These guidelines are set forth in the [thesis and dissertation template](http://www.tamuc.edu/academics/graduateSchool/Thesis%20and%20Dissertation%20Services/ResourcesforWriting.aspx) and in the Graduate School's [Thesis and Dissertation Formatting Guide.](http://www.tamuc.edu/academics/graduateSchool/documents/thesis--dissertation-services/Graduate%20School%20Thesis%20and%20Dissertation.pdf) These documents can be accessed by going to the Thesis & Dissertation Services (TDS) web page for [Resources for Writing](http://www.tamuc.edu/academics/graduateSchool/Thesis%20and%20Dissertation%20Services/ResourcesforWriting.aspx) or by going to the individual web pages, TDS/Thesis [\(www.tamuc.edu/thesis\)](http://www.tamuc.edu/thesis) or TDS/Dissertation [\(www.tamuc.edu/dissertation\)](http://www.tamuc.edu/dissertation).

Please continue to work with your advisor in writing your document according to your chosen style guide. You are responsible for following your individual style guide (APA, MLA, etc.) and all the Graduate School's formatting requirements.

When a complete proposal packet or final document submission is received by the Graduate School/TDS for review and approval, TDS performs a review based on the thesis/dissertation template and the Graduate School's Thesis and Dissertation Formatting Guide. Below is a checklist of items to help you ensure your documents meet the Graduate School's requirements,

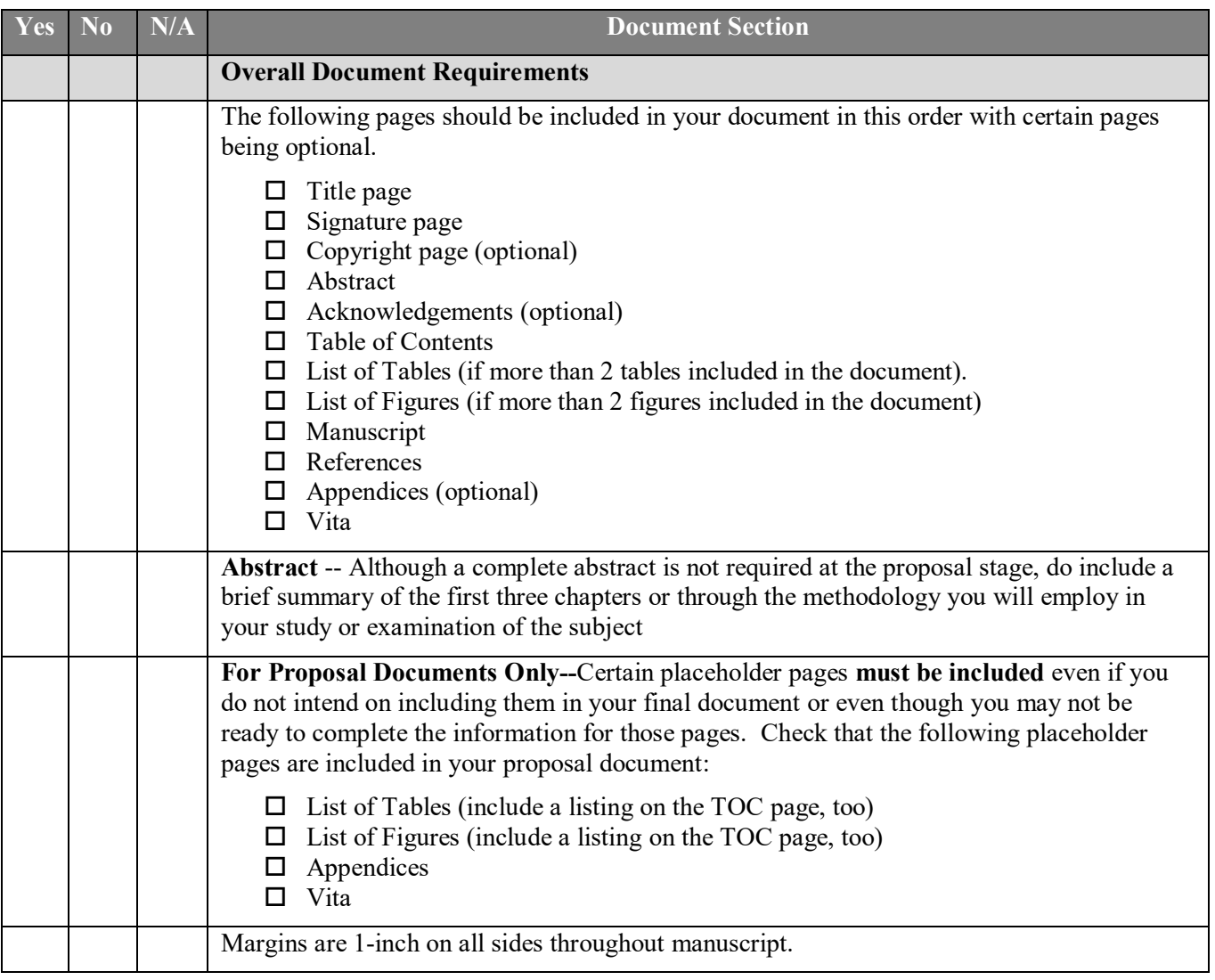

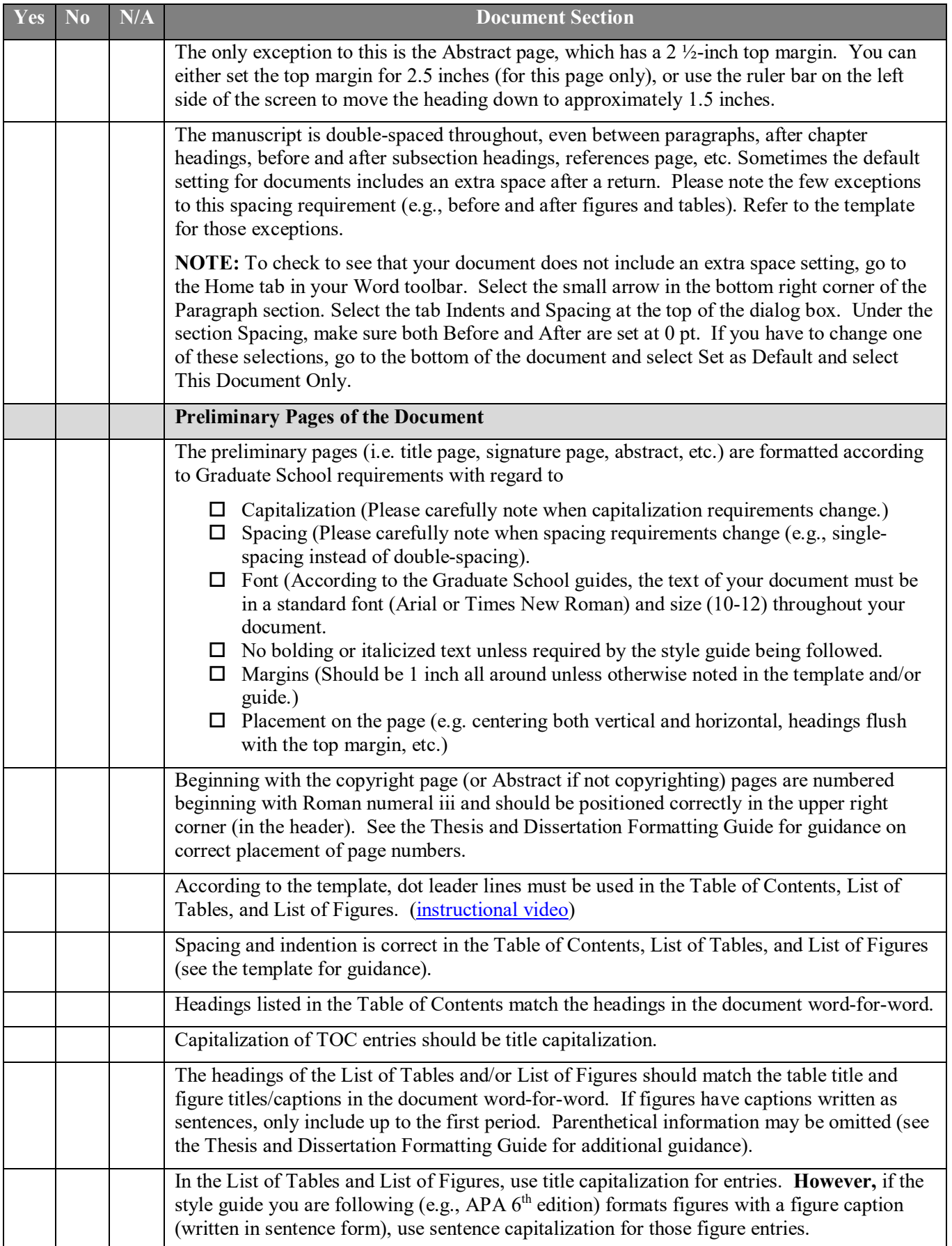

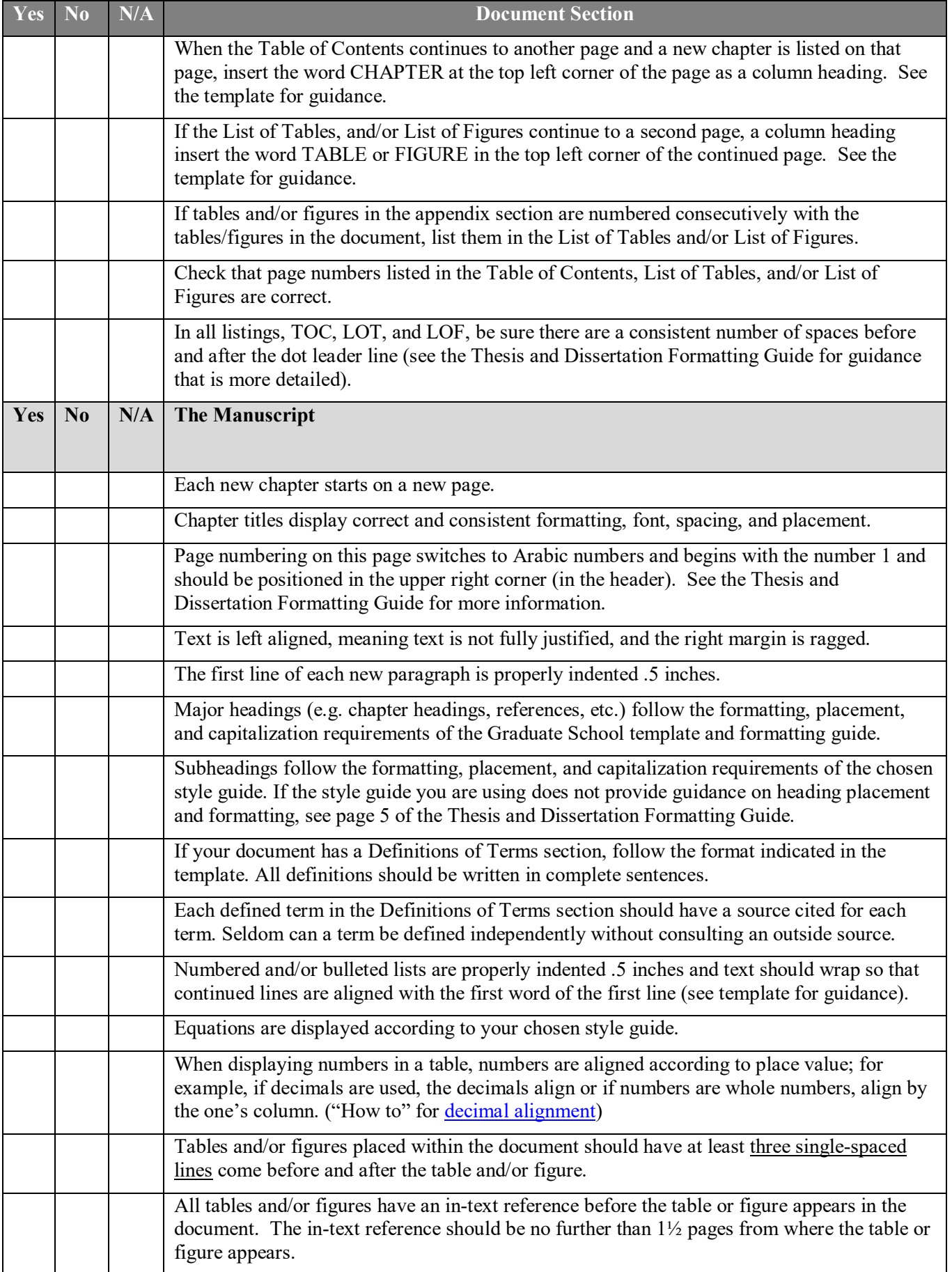

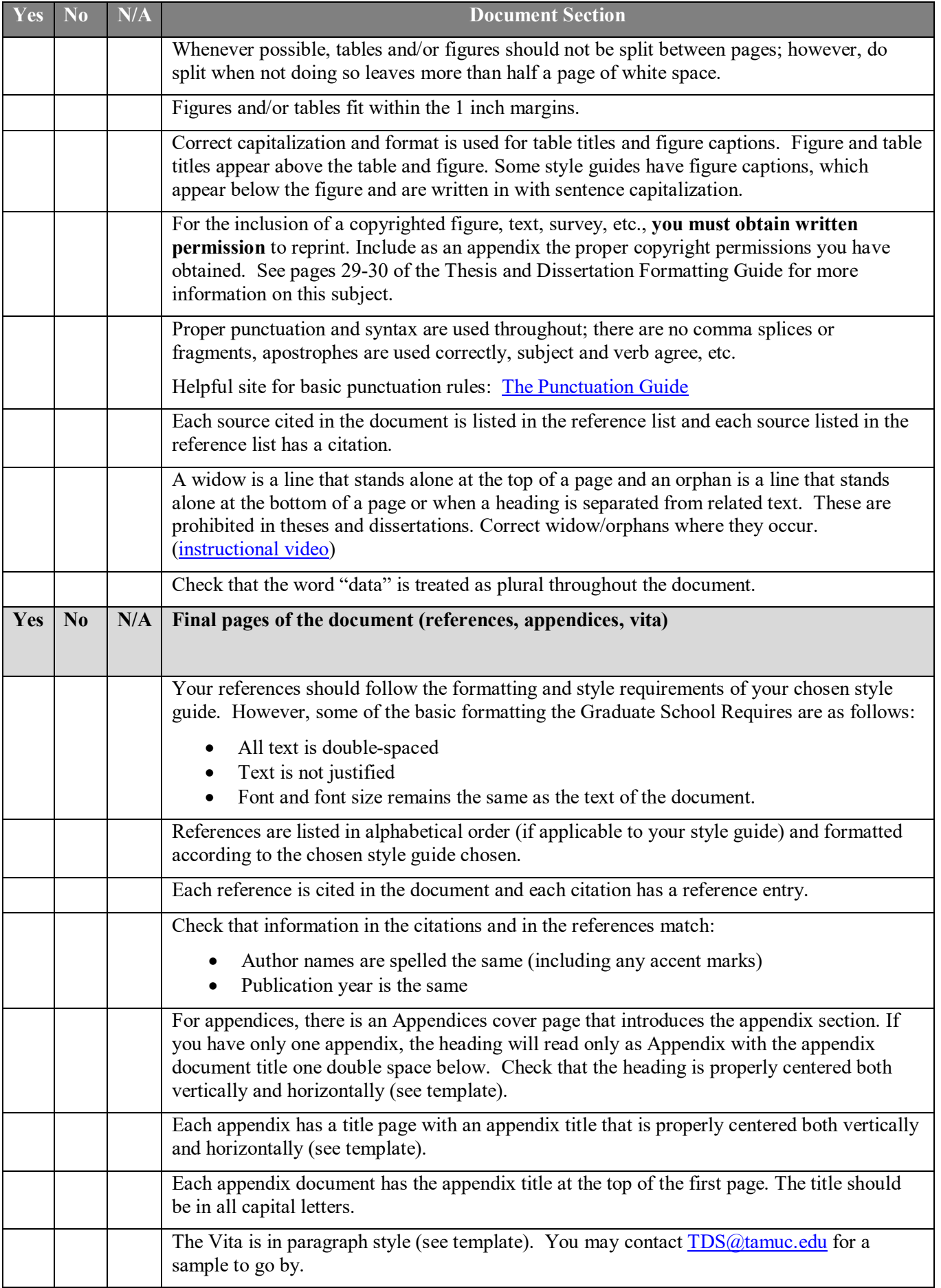

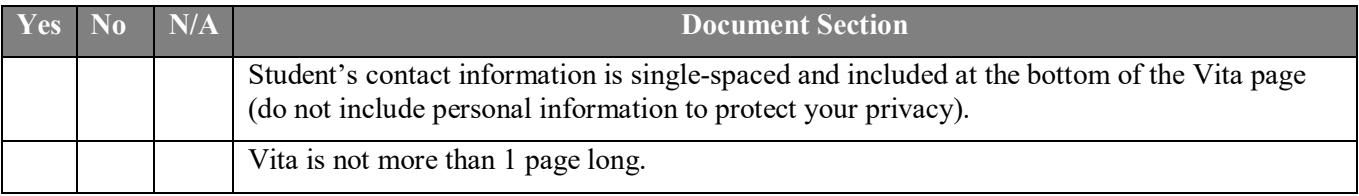

Please use this checklist to help when reviewing your own work before submitting it to TDS for review. Making these corrections prior to submission will enable us to process and approve your paper much faster. If you have any questions or if you need clarification about any of the above information, please contact Karin Thomas of Thesis & Dissertation Services at **TDS@tamuc.edu**. Our office is here to help!